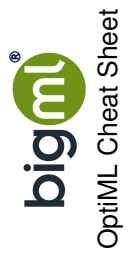

**Weights**

**Sampling**

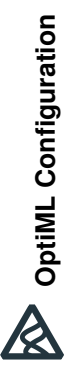

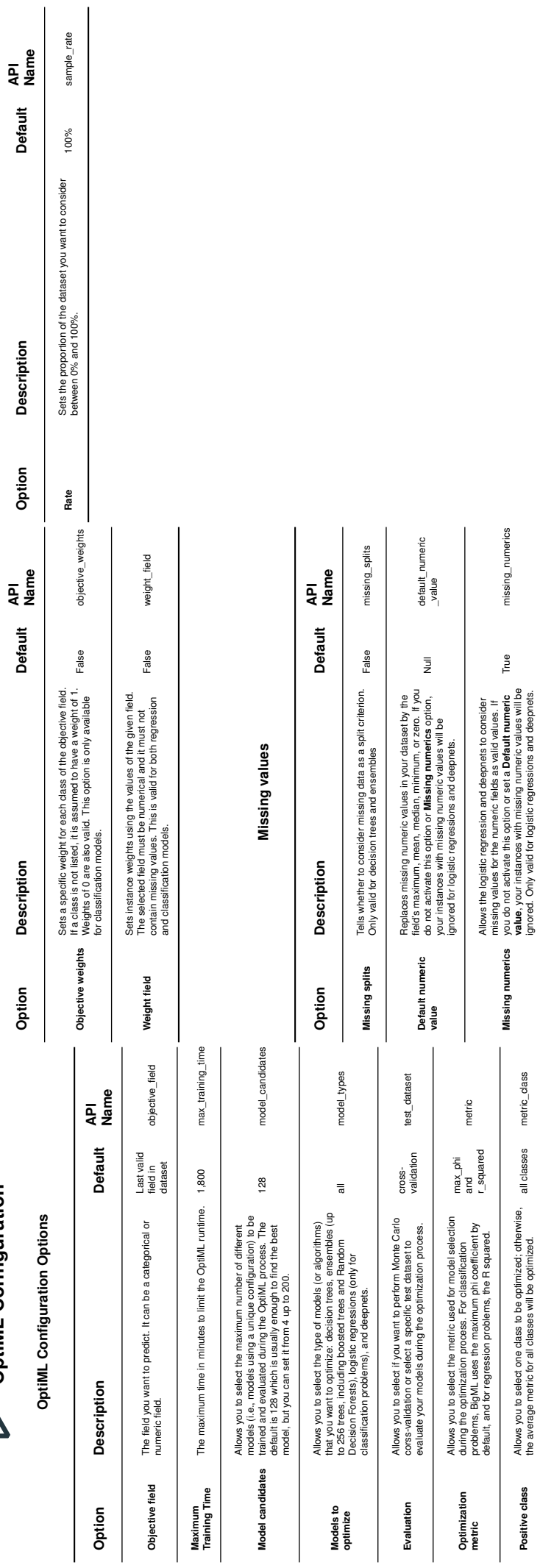

**Positive class** Allows you to select one class to be optimized; otherwise, the average metric for all classes will be optimized. all classes metric\_class

Positive class

Allows you to select one class to be optimized; otherwise, all classes metric\_class<br>the average metric for all classes will be optimized.

**Missing numerics**

you do not activate this option or set a **Default numeric value**, your instances with missing numeric values will be ignored. Only valid for logistic regressions and deepnets.

True missing\_numerics

missing\_numerics